**Photoshop 2021 (Version 22.0.0) Key Generator Free Download [March-2022]**

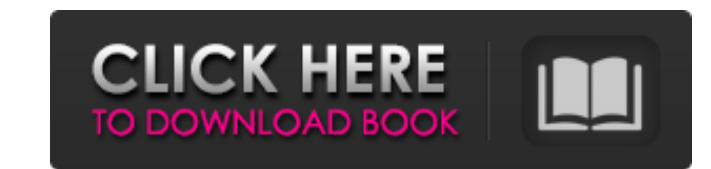

## **Photoshop 2021 (Version 22.0.0) With Product Key Free [Updated]**

Photoshop offers such a rich set of features that even "advanced" users can use it. If you're just beginning to use Photoshop, you need to start out simple. Each of the tutorials in this book is designed to teach you how t the nitty-gritty. You don't need to know how to make a brush or edit a layer order. In this book, you see only the most basic Photoshop features — sometimes, as in the Smart Filters chapter, even one other power related to how to use Photoshop to do the job you need it to do for that specific feature. The projects in this book are beginner-friendly because they are quick and easy to do. The skills that you learn are useful no matter what you immediately start using and applying to other projects. Many of the projects in this book even include source files for you to download and use immediately. The projects in this book are very basic. Whether you're starting book and apply them to any project where they fit. The chapters in this book are organized to use Photoshop to do each project's specific tasks. In some cases, I do two projects in a chapter because they overlap significan Chapter 19 that have overlapping tasks, particularly for creating transparency lavers and working with brush settings. In those cases, I try to cover the base of both at the same time so that you get an idea of how Photosh blending. ## About This Book This book is designed to be quick to pick up, easy to read, and easy to reference. It includes sample images on almost every page, to demonstrate the effects of different techniques. Each chapt in this book have an overview chapter that explains the background and techniques used. • \*\*A list of items to collect.\*\* Along with some sample images, I provide a collection of items you'll need to complete each project. purchase to complete the project. • \*\*An overview of the project.\*\* In addition to the project outline and

In this post, we're providing over 30 Photoshop actions and filters that can be used to create an impressive background with just a few simple clicks. There are actions for Photoshop elements, Photoshop, Photoshop for iPho looking to find the perfect actions to enhance your photos. The Photoshop actions work in the latest versions of Photoshop CC and Elements as well as the Photoshop for iPhone app. Elements actions will be discussed first, Photoshop actions for 2018, which you can see here. Here are 20 amazing Photoshop actions for 2018. PSE Photoshop Actions 1. Action: Vintage Jazz Photography This Photoshop action creates a unique vintage photo look that i Action Features - Multiple photography styles - Great for creating vintage images - Simulates depth-of-field - Over 50 styles to choose from 2. Action: Vintage Fashion Photography This vintage photo action is an easy way t Features - Control the style of vintage photos - Over 90 styles to choose from - High quality texture - Simulates depth-of-field - Creates original night-time images 3. Action: Old Fashion Portraits This simple action will Features - The effects can be applied to black and white images - Works in both PhotoShop and Photoshop Elements - Over 90 styles to choose from 4. Action: Retro Art, Retro Photos This action turns any photo into a retro a the size. Action Features - Over 90 styles to choose from - High quality texture - Works in both Photoshop and Photoshop Elements - Simulates depth-of-field - B&W (black and white) options 5. Action: Vintage Fashion Design Photoshop action will help you to create stunning original vintage fashion pictures in no time. Action Features - Design fashion images from scratch - Over 90 styles to choose from - High quality texture 388ed7b0c7

### **Photoshop 2021 (Version 22.0.0) Free Registration Code [March-2022]**

# **Photoshop 2021 (Version 22.0.0) Crack X64 (Final 2022)**

# PYTHON = python PYTHON VERSION = 2.4.3 PYTHON SOURCE = python-\$(PYTHON\_VERSION).tar.bz2 PYTHON\_SITE = PYTHON\_LICENSE = Python licence \$(eval \$(python-package)) Anand Pratim Jolly Anand Pratim Jolly is an Indian author of a NRI and entrepreneur from Kolkata, India. His first novel, Journey of Mycroft Holmes was published in the USA by Scribner's Books in December, 2012. Journey of Mycroft Holmes was shortlisted by the DSC, a division of the Best Illustrated Children's Books. As of today, the book is used in many colleges and universities worldwide. His second book, The Fourth Dimension, was released by India Book House in November 2014. He has also directed t

#### **What's New in the?**

Q: Symfony Doctrine: How to customise query builder when using joins I am trying to build a query that looks like: SELECT \* FROM product; Left joins a manufacturer (product\_manufacturer) on product.product\_manufacturer\_id (product supplier) on product supplier id = product supplier id = product supplier id The problem I have is that the supplier table does not have an id but rather a code (i.e. SUPPLIER 001, SUPPLIER 002). In MySQL (which i code instead of id. My question is: If the solution to this is to run two queries: product and supplier, with product as the inner one instead of the left join. Then what is the recommended way to update the data? Do I nee any value there? Or is there another way of doing it that does not require changing the queries? A: As long as both tables have a composite key, you can always use the composite key as join condition. So SELECT \* FROM prod JOIN product\_manufacturer pm ON pm.product\_id = p.product\_id JOIN product\_supplier ps ON ps.product\_supplier\_id = p.product\_supplier\_id; which is equivalent to your current query. George Otis Hall George Otis Hall (Septemb composer and organist. He was born in Cincinnati, Ohio. He was the brother of Owen B. Hall and Harold O. Hall. In his youth, he began composing, and in 1898 he was organist at Northwestern College in Caldwell, Iowa, where At the time he left that position in 1899 to study composition under Thomas K. Bonaventure (1858-1935). After five years of study he was appointed organist of the Peoria Normal School, a position he held for three years. H of the century

### **System Requirements For Photoshop 2021 (Version 22.0.0):**

Before running Everspine, keep in mind that it is a rather large mod and that there are a lot of changes. To run it correctly you will need the following: Programmer's Resource Pack (if you are using Programmer's Resource have any questions) An up-to-date Minecraft launcher (Version 1.12.1 or newer) A texture pack that is compatible with Minecraft 1.12 A texture pack that does not make use of the "Rendering quality"

#### Related links:

<https://unsk186.ru/adobe-photoshop-2021-version-22-1-0-mem-patch-updated-2022/> <https://massdigitalhealth.org/sites/mehi/files/webform/eleliz272.pdf> [https://thecryptowars.com/wp-content/uploads/2022/07/Adobe\\_Photoshop\\_2022\\_Version\\_2311.pdf](https://thecryptowars.com/wp-content/uploads/2022/07/Adobe_Photoshop_2022_Version_2311.pdf) <https://amphenolalden.com/system/files/webform/bertym643.pdf> [http://www.vxc.pl/wp-content/uploads/2022/07/Photoshop\\_CS5\\_Install\\_Crack\\_\\_\\_With\\_Keygen.pdf](http://www.vxc.pl/wp-content/uploads/2022/07/Photoshop_CS5_Install_Crack___With_Keygen.pdf) <http://stv.az/?p=14961> [https://tecunosc.ro/upload/files/2022/07/uJFtJMOb1ATeQxD4C5pA\\_05\\_9e66c977b63922c86da0151f01d5a007\\_file.pdf](https://tecunosc.ro/upload/files/2022/07/uJFtJMOb1ATeQxD4C5pA_05_9e66c977b63922c86da0151f01d5a007_file.pdf) <http://vizitagr.com/?p=25796> <http://tebason.yolasite.com/resources/Photoshop-keygen-only--Download.pdf> <https://gossman3.wixsite.com/felabedi/post/photoshop-cc-2015-version-16-registration-code-free-download-updated> <http://www.ndvadvisers.com/adobe-photoshop-2020-version-21-hack-registration-code-pc-windows-updated-2022/> <https://ognekoucalatual.wixsite.com/vidisgmisymp/post/photoshop-2022-version-23-0-crack-mega-product-key-full-download-for-windows> <https://www.wisdompub.org/sites/default/files/webform/submit-article/forkel22.pdf> [https://together-19.com/upload/files/2022/07/YEzPDFlVMG6hZzUDEwSi\\_05\\_444e46edf44ae3f23198d932e27f44b9\\_file.pdf](https://together-19.com/upload/files/2022/07/YEzPDFlVMG6hZzUDEwSi_05_444e46edf44ae3f23198d932e27f44b9_file.pdf) [http://xn----8sbdbpdl8bjbfy0n.xn--p1ai/wp-content/uploads/2022/07/Adobe\\_Photoshop\\_CC\\_2018\\_Keygen\\_Crack\\_Serial\\_Key\\_\\_Download.pdf](http://xn----8sbdbpdl8bjbfy0n.xn--p1ai/wp-content/uploads/2022/07/Adobe_Photoshop_CC_2018_Keygen_Crack_Serial_Key__Download.pdf) <https://parsiangroup.ca/2022/07/photoshop-2020-version-21-crack-with-serial-number-free-mac-win-final-2022/> [https://www.eastwindsor-ct.gov/sites/g/files/vyhlif4381/f/uploads/board\\_commission\\_app\\_form.pdf](https://www.eastwindsor-ct.gov/sites/g/files/vyhlif4381/f/uploads/board_commission_app_form.pdf) [https://tchatche.ci/upload/files/2022/07/Mm7AuSzuknKHMRdc8G3R\\_05\\_444e46edf44ae3f23198d932e27f44b9\\_file.pdf](https://tchatche.ci/upload/files/2022/07/Mm7AuSzuknKHMRdc8G3R_05_444e46edf44ae3f23198d932e27f44b9_file.pdf) [https://imarsorgula.com/wp-content/uploads/2022/07/Photoshop\\_2022\\_Version\\_231.pdf](https://imarsorgula.com/wp-content/uploads/2022/07/Photoshop_2022_Version_231.pdf) <https://streetbazaaronline.com/2022/07/05/photoshop-cc-2015-free-pc-windows/> [https://mystery-home-shop.com/wp-content/uploads/2022/07/Adobe\\_Photoshop\\_CC\\_2015\\_version\\_18-1.pdf](https://mystery-home-shop.com/wp-content/uploads/2022/07/Adobe_Photoshop_CC_2015_version_18-1.pdf) <https://brandvani.com/2022/07/05/adobe-photoshop-2021-version-22-3-1-activation-code-with-keygen-win-mac/> <https://yourtripboy.com/photoshop-cc-2019-full-license-download/>

- [https://teleo.es/upload/files/2022/07/mMGF8DpRZgbIcO8ON5pq\\_05\\_444e46edf44ae3f23198d932e27f44b9\\_file.pdf](https://teleo.es/upload/files/2022/07/mMGF8DpRZgbIcO8ON5pq_05_444e46edf44ae3f23198d932e27f44b9_file.pdf)
- [https://fajas.club/wp-content/uploads/2022/07/Photoshop\\_2020\\_version\\_21\\_Key\\_Generator\\_\\_Download\\_For\\_Windows\\_Updated\\_2022.pdf](https://fajas.club/wp-content/uploads/2022/07/Photoshop_2020_version_21_Key_Generator__Download_For_Windows_Updated_2022.pdf)
- <http://hotelthequeen.it/2022/07/05/photoshop-cc-2018-patch-full-version-free-license-key-download-win-mac-latest/>
- <https://www.arunachalreflector.com/2022/07/05/photoshop-2021-version-22-1-1-crack-full-version-x64-latest/>

<http://carolwestfineart.com/?p=13357>

<https://techguye.com/adobe-photoshop-express-keygen-crack-serial-key-serial-number-full-torrent-free-download-updated/>